# [301] Function Scope

Tyler Caraza-Harter

# Learning Objectives Today

### Understand **local variables**

- When are they created?
- When do they die?
- When are they shared?
- Where are they stored? (frames)

### Understand global variables

- How are they accessed? (global keyword)
- Where are they stored? (global frame)

Understand argument passing

Meaning of "pass by value"

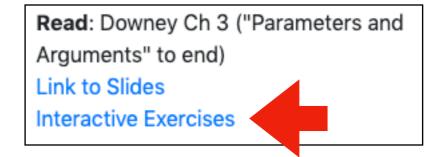

don't memorize the examples, learn the rules of Python

good question: why did PyTutor do this thing I didn't expect at this specific line (ask us!)

## Today's Outline

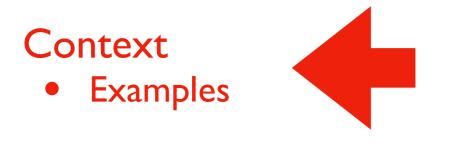

Frames

**Demos: Local Variables** 

**Demos: Global Variables** 

**Demos: Argument Passing** 

Often (in life and programming), the same name can mean different things in different contexts

• Examples?

Often (in life and programming), the same name can mean different things in different contexts

- Examples?
- Human name: Nicholas (who is in the room?)
- Street address: 534 State Street (what city are we in?)
- Functions: speak (cat module or dog module?)
- Files: main.ipynb (which directory are we in?)

Often (in life and programming), the same name can mean different things in different contexts

- Examples?
- Human name: Nicholas (who is in the room?)
- Street address: 534 State Street (what city are we in?)
- Functions: speak (cat module or dog module?)
- Files: main.ipynb (which directory are we in?)

Our code often have different variables with the same name

- How do we keep variable names organized?
- How do we know what a variable name is referring to?

Often (in life and programming), the same name can mean different things in different contexts

- Examples?
- Human name: Nicholas (who is in the room?)
- Street address: 534 State Street (what city are we in?)
- Functions: speak (cat module or dog module?)
- Files: main.ipynb (which directory are we in?)

Our code often have different variables with the same name

- How do we keep variable names organized? with groups called "frames"
- How do we know what a variable name is referring to? we'll learn some rules for this

### Today's Outline

Context

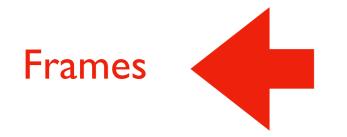

**Demos: Local Variables** 

**Demos: Global Variables** 

**Demos: Argument Passing** 

### Frames

Every time a function is invoked (i.e., called), the invocation gets a new "frame" for holding variables

• The parameters also exist in a frame

Global frame

• There is always one global frame that all functions can access

When a variable name is used, Python looks two places:

the function invocation's frame

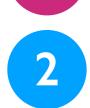

the global frame

```
1
2
3
4
5
6
7
8
9
10
11
```

```
def print_twice(bruce):
    print(bruce)
    print(bruce)
```

```
def cat_twice(part1, part2):
    cat = part1 + part2
    print_twice(cat)
```

```
9 line1 = 'Bing tiddle'
10 line2 = 'tiddle bang.'
11 cat_twice(line1, line2)
```

```
1
2
3
4
5
6
7
8
9
10
11
```

```
def print_twice(bruce):
    print(bruce)
    print(bruce)
```

```
def cat_twice(part1, part2):
    cat = part1 + part2
    print_twice(cat)
```

```
line1 = 'Bing tiddle'
line2 = 'tiddle bang.'
cat_twice(line1, line2)
```

line I and line2 will be in the global frame

def print\_twice(bruce):
 print(bruce)
 print(bruce)

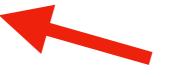

def cat\_twice(part1, part2):
 cat = part1 + part2
 print\_twice(cat)

two frames will exist during the time we're executing in print\_twice

line1 = 'Bing tiddle'
line2 = 'tiddle bang.'
cat\_twice(line1, line2)

line1 and line2 will be in the global frame

- 1
  2
  3
  4
  5
  6
  7
  8
  9
  10
- def print\_twice(bruce):
   print(bruce)
   print(bruce)

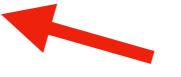

def cat\_twice(part1, part2):
 cat = part1 + part2
 print\_twice(cat)

two frames will exist during the time we're executing in print\_twice

9 line1 = 'Bing tiddle' 10 line2 = 'tiddle bang.' 11 cat\_twice(line1, line2)

line1 and line2 will be in the global frame

you don't generally see or interact with frames when programming, but it's an important mental model

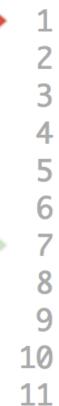

def print\_twice(bruce):
 print(bruce)
 print(bruce)

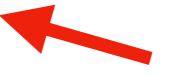

14

def cat\_twice(part1, part2):
 cat = part1 + part2
 print\_twice(cat)

two frames will exist during the time we're executing in print\_twice

D line1 = 'Bing tiddle'
D line2 = 'tiddle bang.'
L cat\_twice(line1, line2)

line1 and line2 will be in the global frame

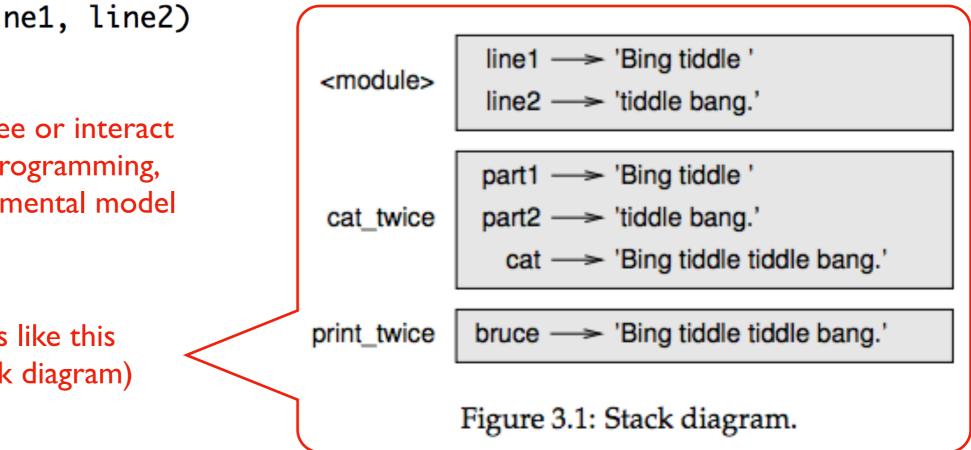

you don't generally see or interact with frames when programming, but it's an important mental model

Downey illustrates like this (this is called a stack diagram)

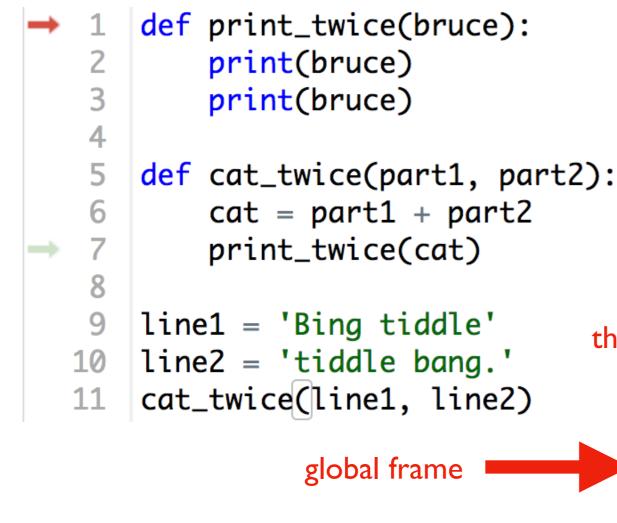

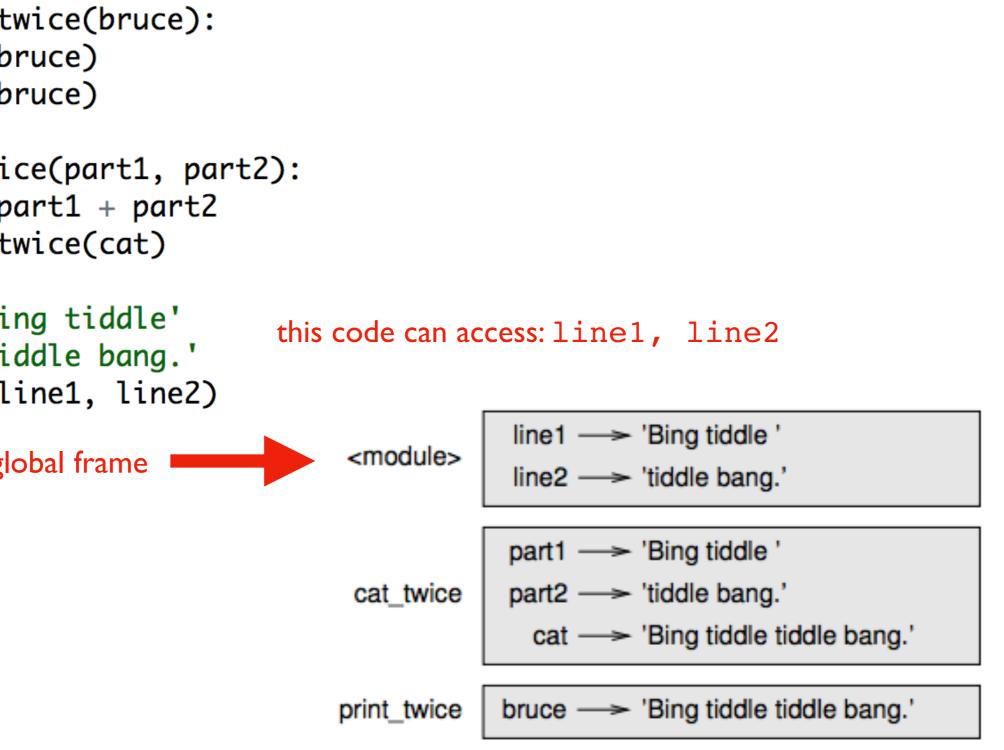

Figure 3.1: Stack diagram.

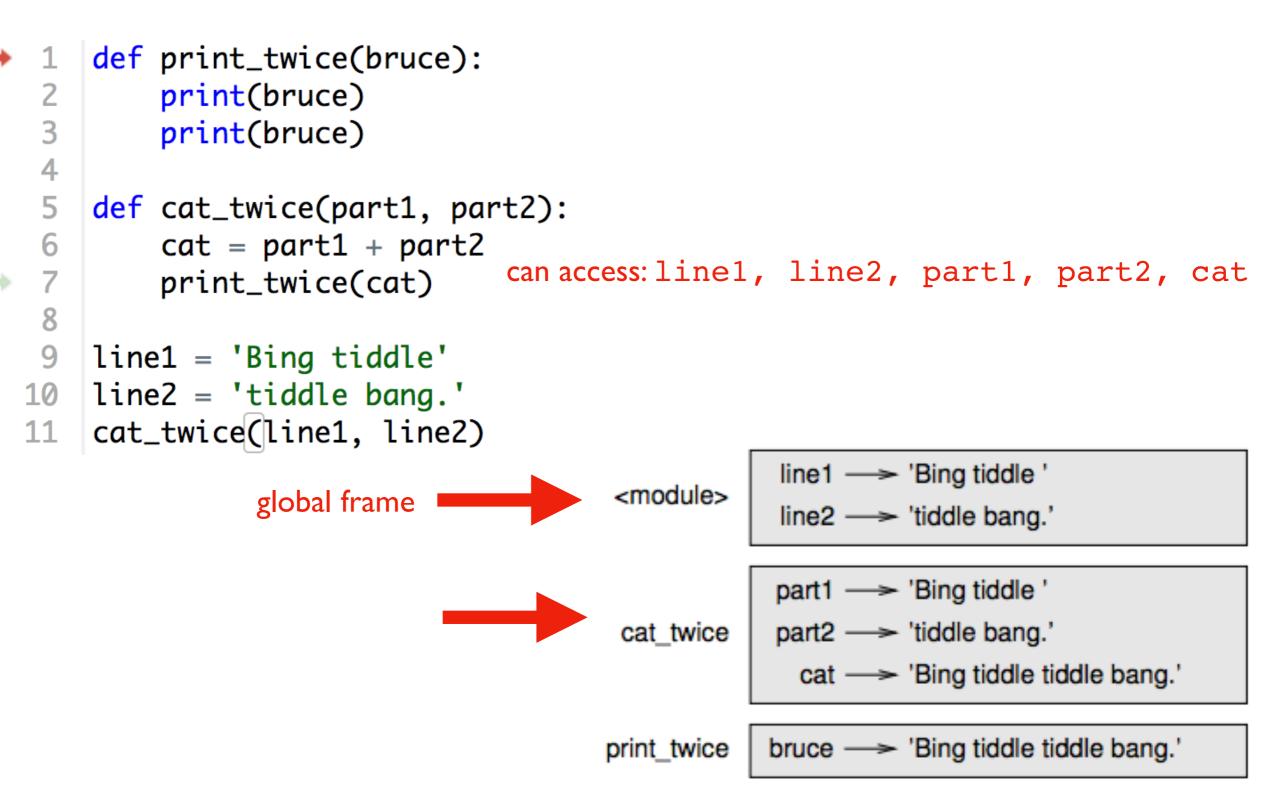

Figure 3.1: Stack diagram.

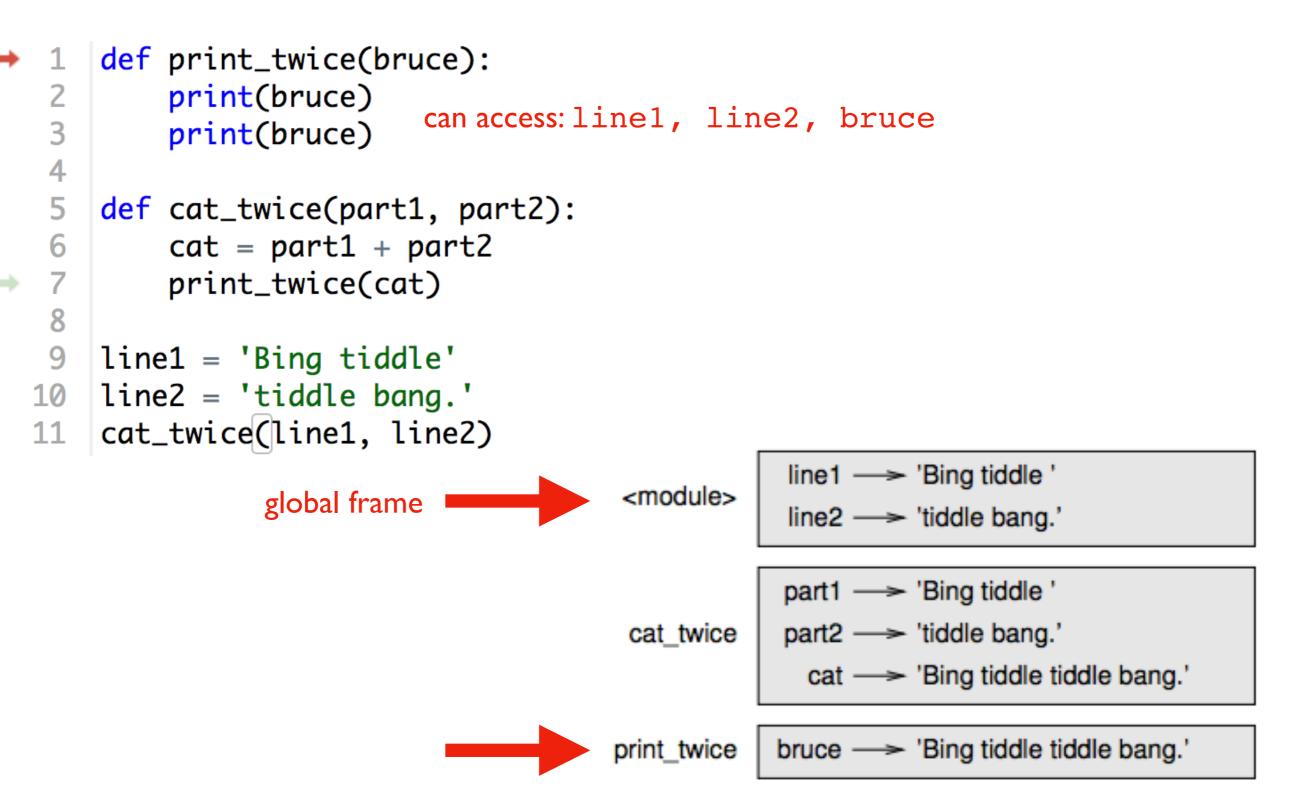

Figure 3.1: Stack diagram.

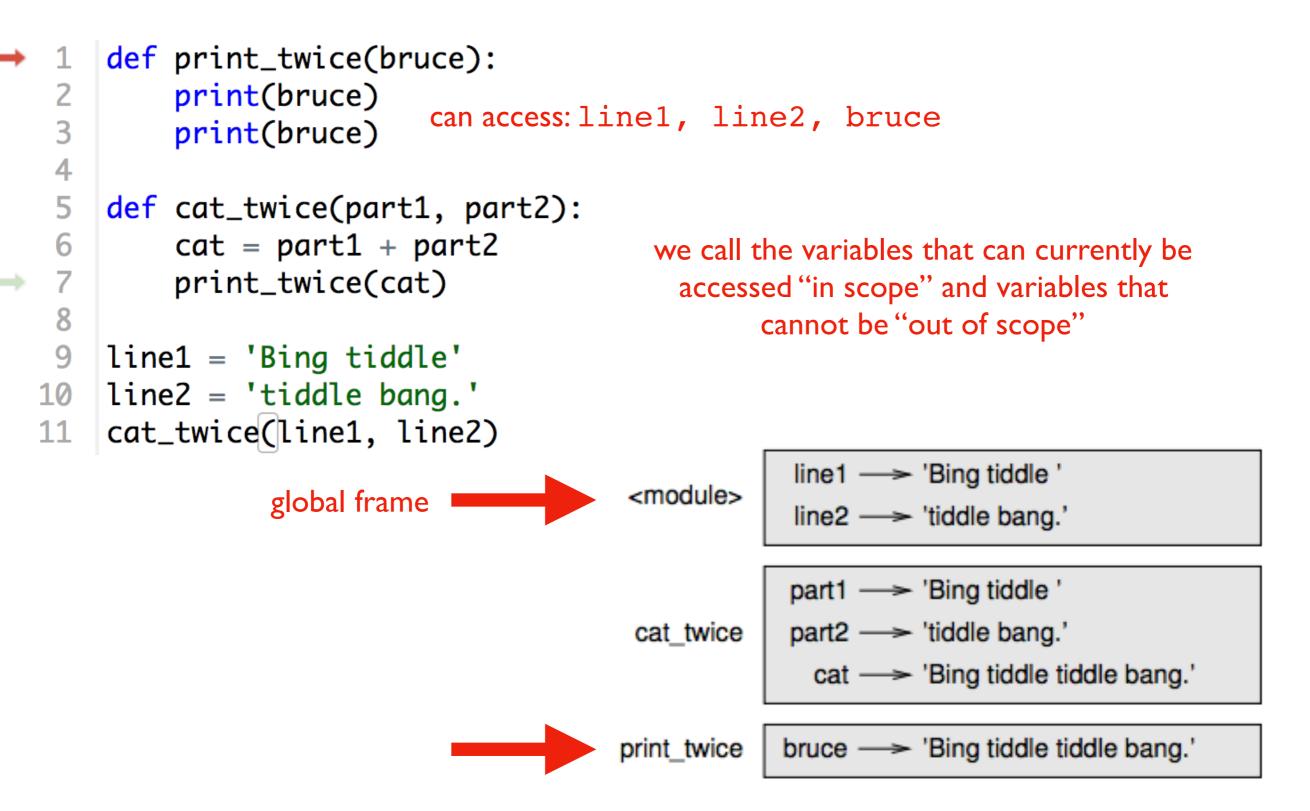

Figure 3.1: Stack diagram.

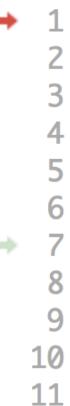

```
def print_twice(bruce):
    print(bruce)
    print(bruce)
```

def cat\_twice(part1, part2):
 cat = part1 + part2
 print\_twice(cat)

```
line1 = 'Bing tiddle'
line2 = 'tid le bang '
cat_twice(line1, line2)
```

Arguments are copied to parameters: this is called "pass by value"

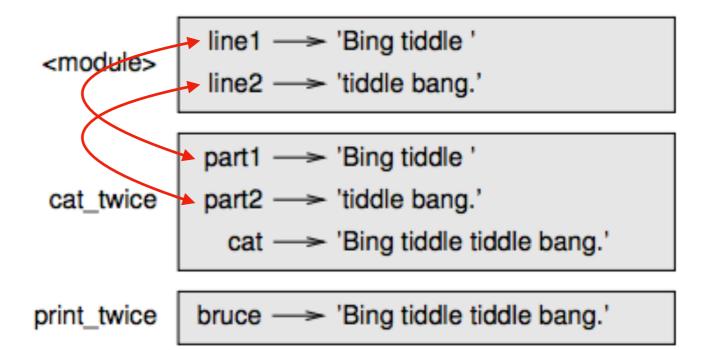

Figure 3.1: Stack diagram.

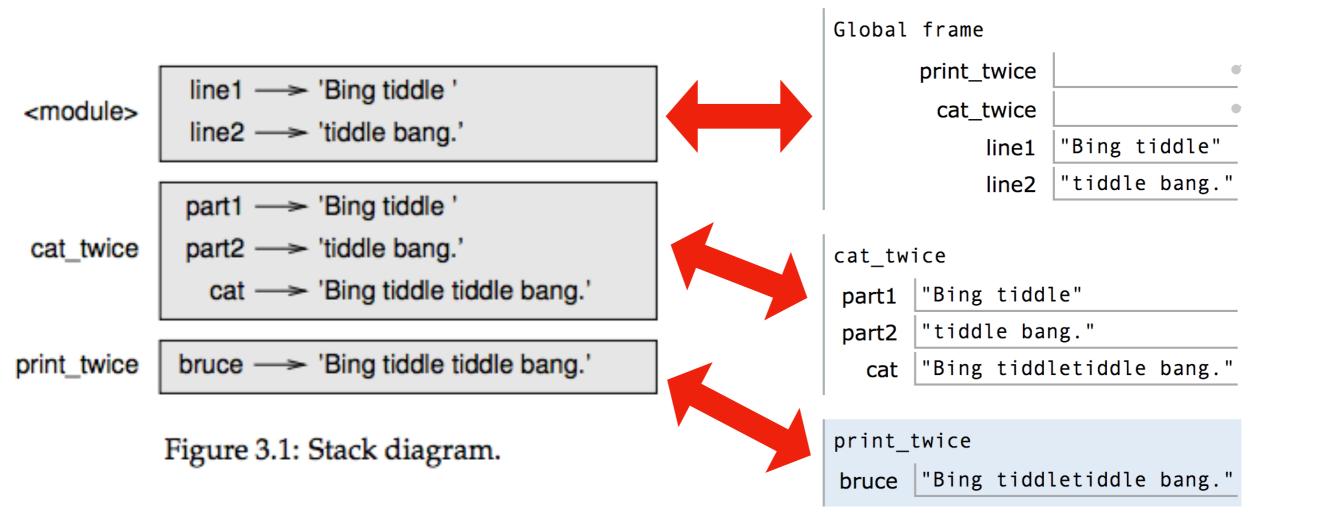

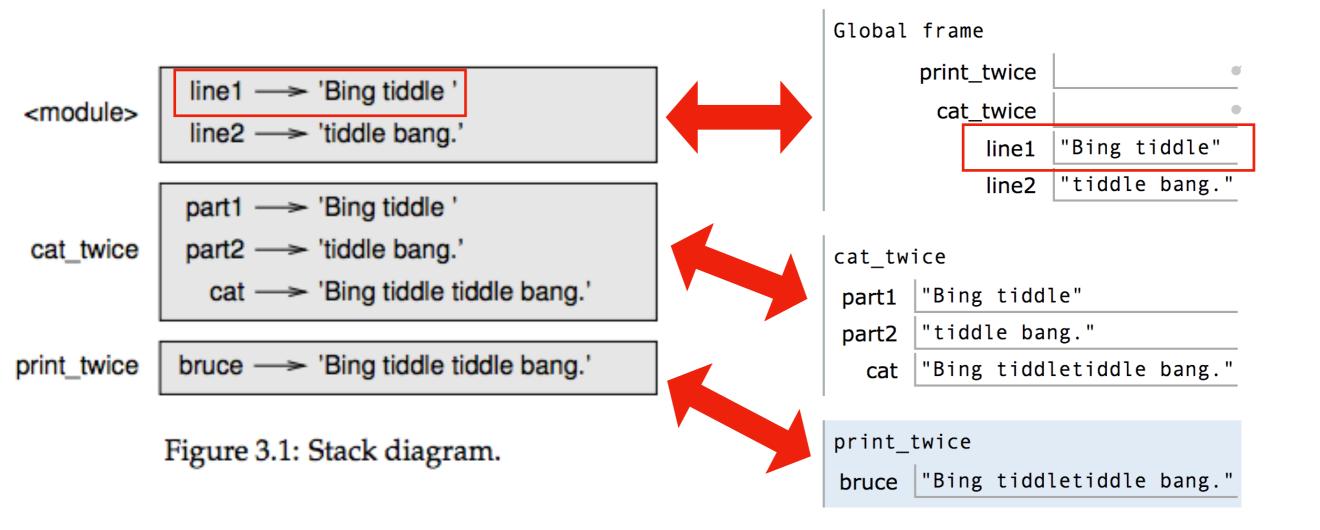

#### Difference I: PythonTutor uses boxes instead of arrows (by default)

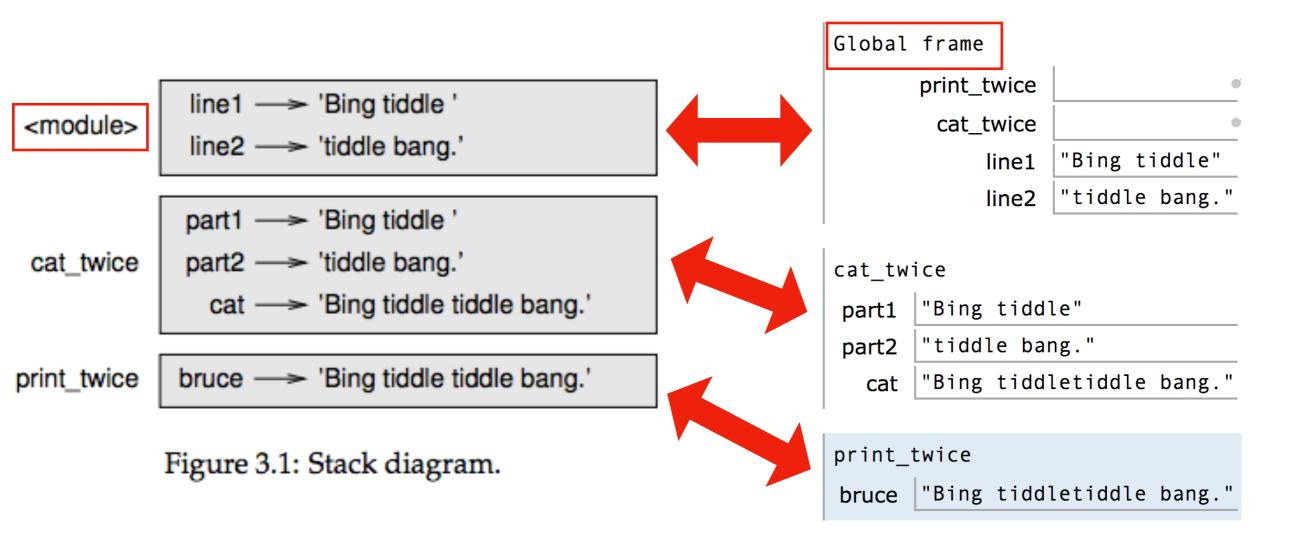

Difference 2: PythonTutor more clearly indicates the global frame

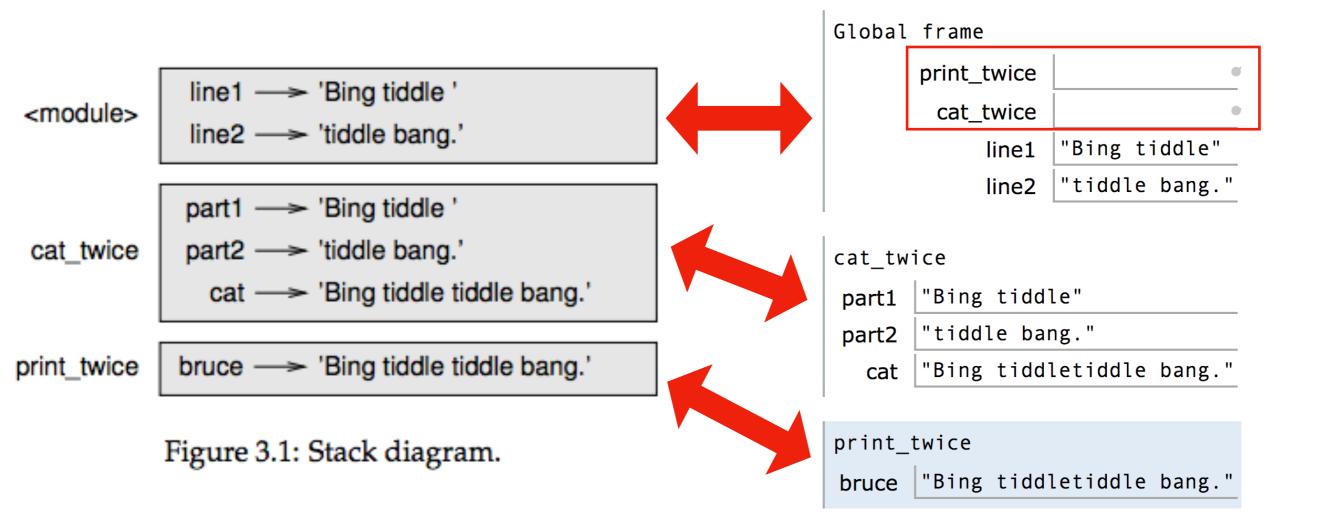

#### Difference 3: PythonTutor also shows function definitions in the global frame

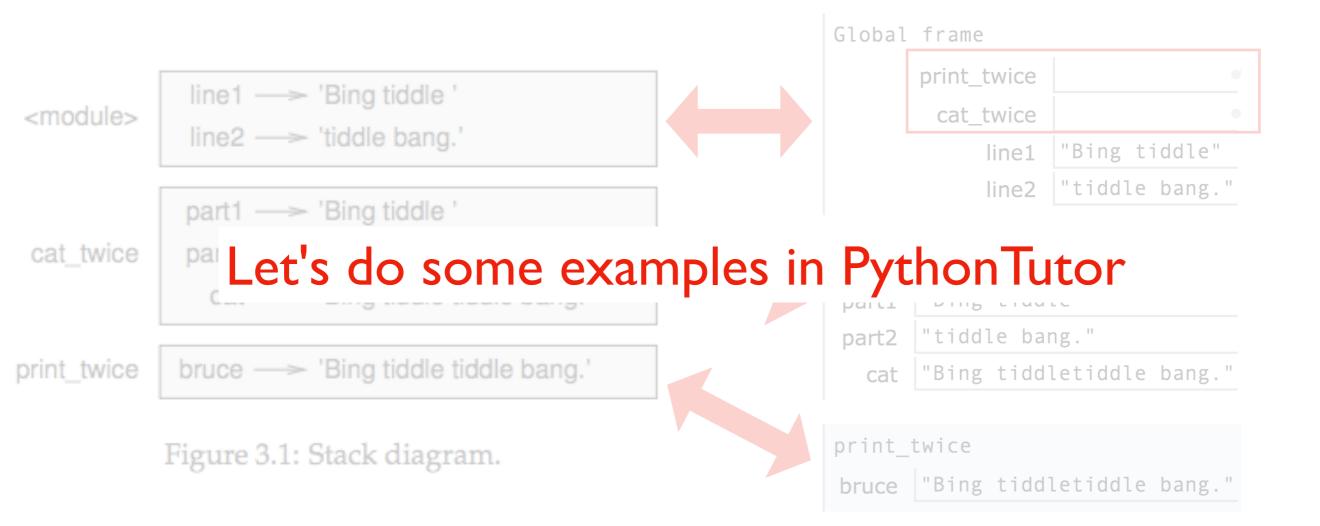

#### Difference 3: PythonTutor also shows function definitions in the global frame

## Today's Outline

Context

Frames

**Demos: Local Variables** 

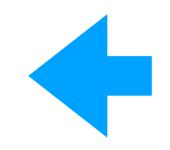

**Demos: Global Variables** 

**Demos: Argument Passing** 

def set\_x():
 x = 100

print(x)

Lesson I: functions don't execute unless they're called

def set\_x():
 x = 100
set\_x()
print(x)

Lesson 2: variables created in a function die after function returns

```
def count():
    x = 1
    x += 1
    print(x)
count()
count()
```

Lesson 3: variables start fresh every time a function is called again

```
def display_x():
    print(x)
```

```
def main():
    x = 100
    display_x()
```

main()

Lesson 4: you can't see the variables of other function invocations, even those that call you

## Today's Outline

Context

Frames

Demos: Local Variables

**Demos: Global Variables** 

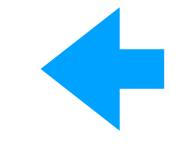

**Demos: Argument Passing** 

```
msg = 'hello' # global, outside any func
```

```
def greeting():
    print(msg)
```

```
print('before: ' + msg)
greeting()
print('after: ' + msg)
```

Lesson 5: you can generally just **use** global variables inside a function

```
msg = 'hello'
def greeting():
    msg = 'welcome!'
    print('greeting: ' + msg)
print('before: ' + msg)
greeting()
print('after: ' + msg)
```

Lesson 6: if you do an assignment to a variable in a function, Python assumes you want it local

```
msg = 'hello'
def greeting():
    print('greeting: ' + msg)
    msg = 'welcome!'
print('before: ' + msg)
greeting()
```

print('after: ' + msg)

Lesson 7: assignment to a variable should be before its use in a function, even if there's a global variable with the same name

```
msg = 'hello'
def greeting():
    global msg
    print('greeting: ' + msg)
    msg = 'welcome!'
print('before: ' + msg)
greeting()
print('after: ' + msg)
```

Lesson 8: use a global declaration to prevent Python from creating a local variable when you want a global variable

## Today's Outline

Context

Frames

**Demos: Local Variables** 

Demos: Global Variables

**Demos: Argument Passing** 

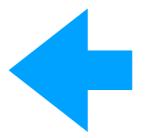

### Lessons about Argument Passing

```
def f(x):
    x = 'B'
    print('inside: ' + x)
val = 'A'
print('before: ' + val)
f(val)
print('after: ' + val)
```

Lesson 9: in Python, arguments are "passed by value", meaning reassignments to a parameter don't change the argument outside

### Lessons about Argument Passing

```
x = 'A'
def f(x):
    x = 'B'
    print('inside: ' + x)
print('before: ' + x)
f(x)
print('after: ' + x)
```

Lesson 10: it's irrelevant whether the argument (outside) and parameter (inside) have the same variable name

### Lesson Summary

Lesson I: functions don't execute unless they're called

Lesson 2: variables created in a function die after function returns

Lesson 3: variables start fresh every time a function is called again

Lesson 4: you can't see the variables of other function invocations, even those that call you

Lesson 5: you can generally just use global variables inside a function

Lesson 6: if you do an assignment to a variable in a function, Python assumes you want it local

**Lesson 7:** assignment to a variable should be before its use in a function, even if there's a a global variable with the same name

**Lesson 8:** use a global declaration to prevent Python from creating a local variable when you want a global variable

**Lesson 9:** in Python, arguments are "passed by value", meaning reassignments to a parameter don't change the argument outside

**Lesson 10:** it's irrelevant whether the argument (outside) and parameter (inside) have the same variable name